# **C\_TSCM42\_65Q&As**

SAP Certified Application Associate - Production - Planning & Manufacturing with SAP ERP 6.0 EHP5

### **Pass SAP C\_TSCM42\_65 Exam with 100% Guarantee**

Free Download Real Questions & Answers **PDF** and **VCE** file from:

**https://www.leads4pass.com/c\_tscm42\_65.html**

### 100% Passing Guarantee 100% Money Back Assurance

Following Questions and Answers are all new published by SAP Official Exam Center

**Colonization** Download After Purchase

- **@ 100% Money Back Guarantee**
- **63 365 Days Free Update**

**Leads4Pass** 

800,000+ Satisfied Customers

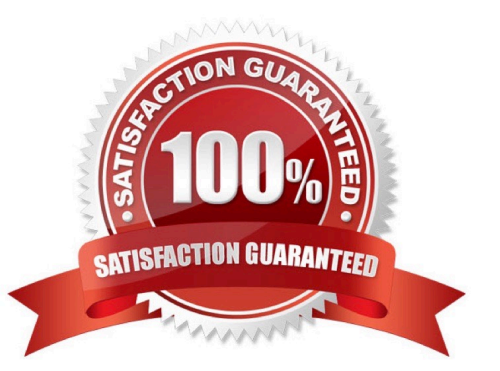

### **QUESTION 1**

What features related to process orders can be used to fulfill Good Manufacturing Practices (GMP) requirements? (Choose three)

- A. Availability check
- B. Digital signature
- C. Resource selection
- D. Electronic batch record
- E. Approved master recipes
- Correct Answer: BDE

### **QUESTION 2**

Which of the following efforts can be minimized using the KANBAN procedure?

- A. Effort for Sales and Operations Planning (SOP)
- B. Organizational effort for material staging
- C. Effort for master data maintenance
- D. Organizational effort for capacity planning

Correct Answer: B

### **QUESTION 3**

Which Customizing element controls the determination of planned costs in production orders?

- A. Costing variant
- B. Calculation procedure
- C. Settlement profile
- D. Accounting type

Correct Answer: A

### **QUESTION 4**

During the processing of production orders planned and actual costs are determined.

On which of the following objects can you collect these costs? (Choose two)

- A. Work center
- B. Planned order
- C. Product cost collector
- D. Production order
- Correct Answer: CD

### **QUESTION 5**

Which of the following scheduling types can only be used within capacity planning?

- A. Forwards
- B. Only capacity requirements
- C. Backwards
- D. Midpoint
- Correct Answer: D

### **QUESTION 6**

Which activity can trigger an automatic availability check for the components of a production order?

- A. Goods receipt for a missing part
- B. Material staging
- C. Order release
- D. Order rescheduling

Correct Answer: C

### **QUESTION 7**

You want to enhance the system statuses of a production order with user statuses.

How do you do this?

- A. Define a status profile in Customizing and assign it to the production scheduling profile.
- B. Define the user statuses in the Customizing table of the system statuses.
- C. Define the user statuses in the order type-dependent parameters.

D. Define a status profile in Customizing and assign it to the order type.

Correct Answer: C

### **QUESTION 8**

The availability check during production order creation should use a different scope of check than during order release.

How can you fulfill this requirement?

- A. Maintain appropriate checking rules in checking control for order creation and order release.
- B. Maintain appropriate availability checking rules in the production scheduling profile.
- C. Maintain an appropriate availability checking group in the material master.
- D. Maintain appropriate availability checking rules in the order type-dependent parameters.

Correct Answer: A

### **QUESTION 9**

Where in the SAP ECC system can you define production versions?

- A. In the bill of material
- B. In the work center
- C. In the material master
- D. In the routing

Correct Answer: C

### **QUESTION 10**

Which of the following requirements is supported by using process orders?

- A. Linkage of documents to orders
- B. Use of reference operation sets
- C. Use of production/resource tools
- D. Documentation of the production using an electronic batch record

Correct Answer: D

### **QUESTION 11**

You want to create a new material with the following properties: the material is kept in stock, is externally procured, and is used as a component in the bills of material for various final products.

The material must not be sold directly.

Which standard SAP material type do you use?

- A. HAWA (trading good)
- B. ROH (raw material)
- C. NLAG (non-stock material)
- D. FERT (finished product)

Correct Answer: B

### **QUESTION 12**

The final assembly of a finished product should only be triggered when a customer order arrives.

Which planning strategy for the finished product do you use?

- A. Planning with make-to-stock (strategy 10)
- B. Planning with final assembly (strategy 40)
- C. Planning at the assembly level (strategy 70)
- D. Planning without final assembly (strategy 50)

Correct Answer: C

### **QUESTION 13**

In which master data object do you set the standard values for an operation?

- A. Work Center
- B. Production Resource/Tool (PRT)
- C. Material Master
- D. Routing

Correct Answer: D

### **QUESTION 14**

What option for selecting a routing exists when creating a production order?

- A. Automatic selection based on settings in the production scheduling profile
- B. Manual selection based on the list of routings maintained in the material master
- C. Automatic selection of a reference operation set
- D. Manual selection based on settings in the order type-dependent parameters

Correct Answer: D

### **QUESTION 15**

You use a planning time fence and fixing type 1. You receive a customer order with a material availability date within the planning time fence.

What do you have to consider in this scenario?

- A. Planned orders that are created by requirements planning are shifted to the end of the planning time fence.
- B. Requirements planning considers only changes that are relevant for scheduling within the planning time fence.
- C. The MRP controller cannot create planned orders within the planning time fence.
- D. Planned orders are created within the planning time fence and automatically firmed by requirements planning.

Correct Answer: A

[Latest C\\_TSCM42\\_65](https://www.leads4pass.com/c_tscm42_65.html) **[Dumps](https://www.leads4pass.com/c_tscm42_65.html)** [C\\_TSCM42\\_65 VCE Dumps](https://www.leads4pass.com/c_tscm42_65.html) [C\\_TSCM42\\_65 Exam](https://www.leads4pass.com/c_tscm42_65.html)

**[Questions](https://www.leads4pass.com/c_tscm42_65.html)**